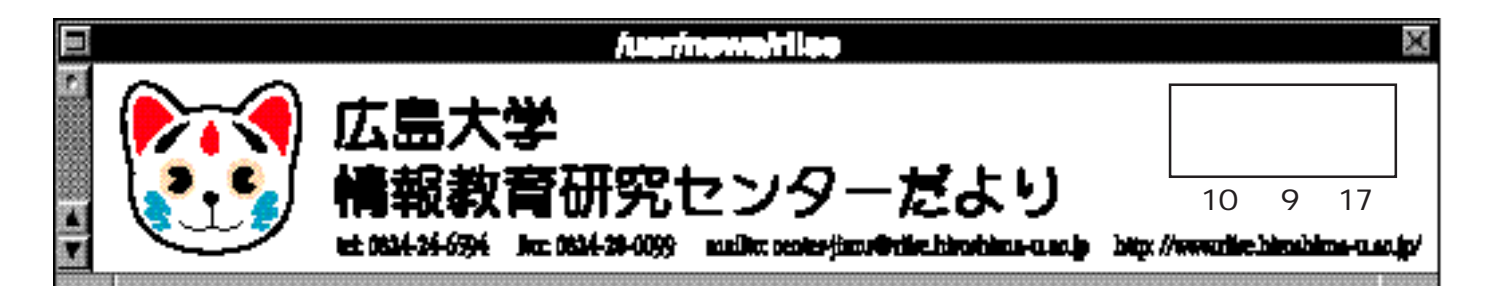

yahoo [http://ww](mailto:center-jimu@riise.hiroshima-u.ac.jp)[w.yahoo.co.jp/](http://www.riise.hiroshima-u.ac.jp/)

「goo、infoseek、AltaVista http://al t a v i sta. dec - j. co. j p/ WWW yahoo

 http://www.etl.go.jp/̃ yamana/Research/ WWW/survey.html

 $\rm goo$ 

 $\rm goo$ 

http://www.goo.ne.jp/

http://opac.lib.hiroshima-u.ac.jp/

goo infoseek http://www.infoseek.co.jp/

http://washo.seikyou.ne.jp/

http://bookweb.kinokuniya.co.jp/

http://www.infoseek.com/

## OmniWeb

「おっ、それは使いやすくない」ということが、

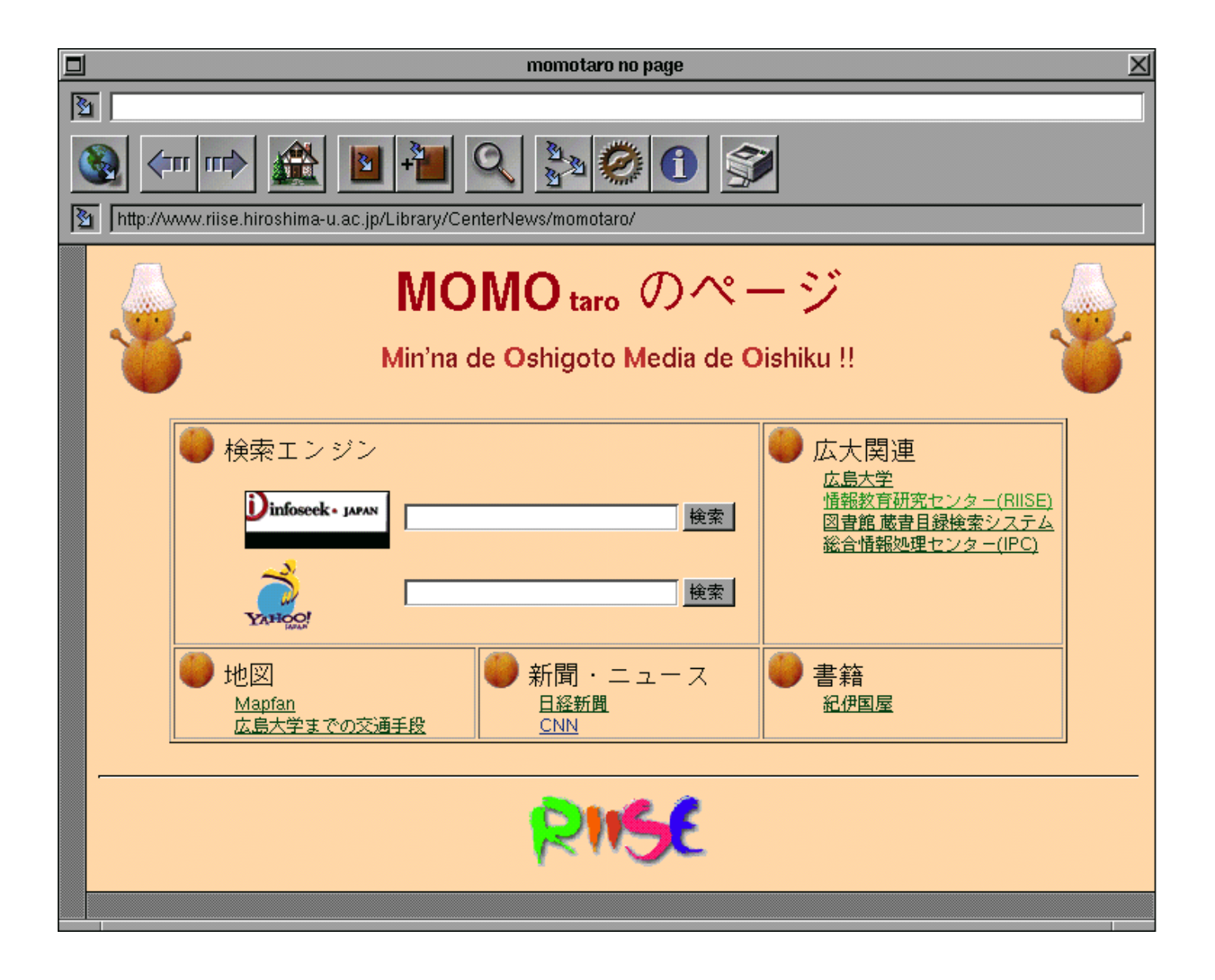

## URL http://www.riise.hiroshima-u.ac.jp/Library/CnterNews/momotaro/

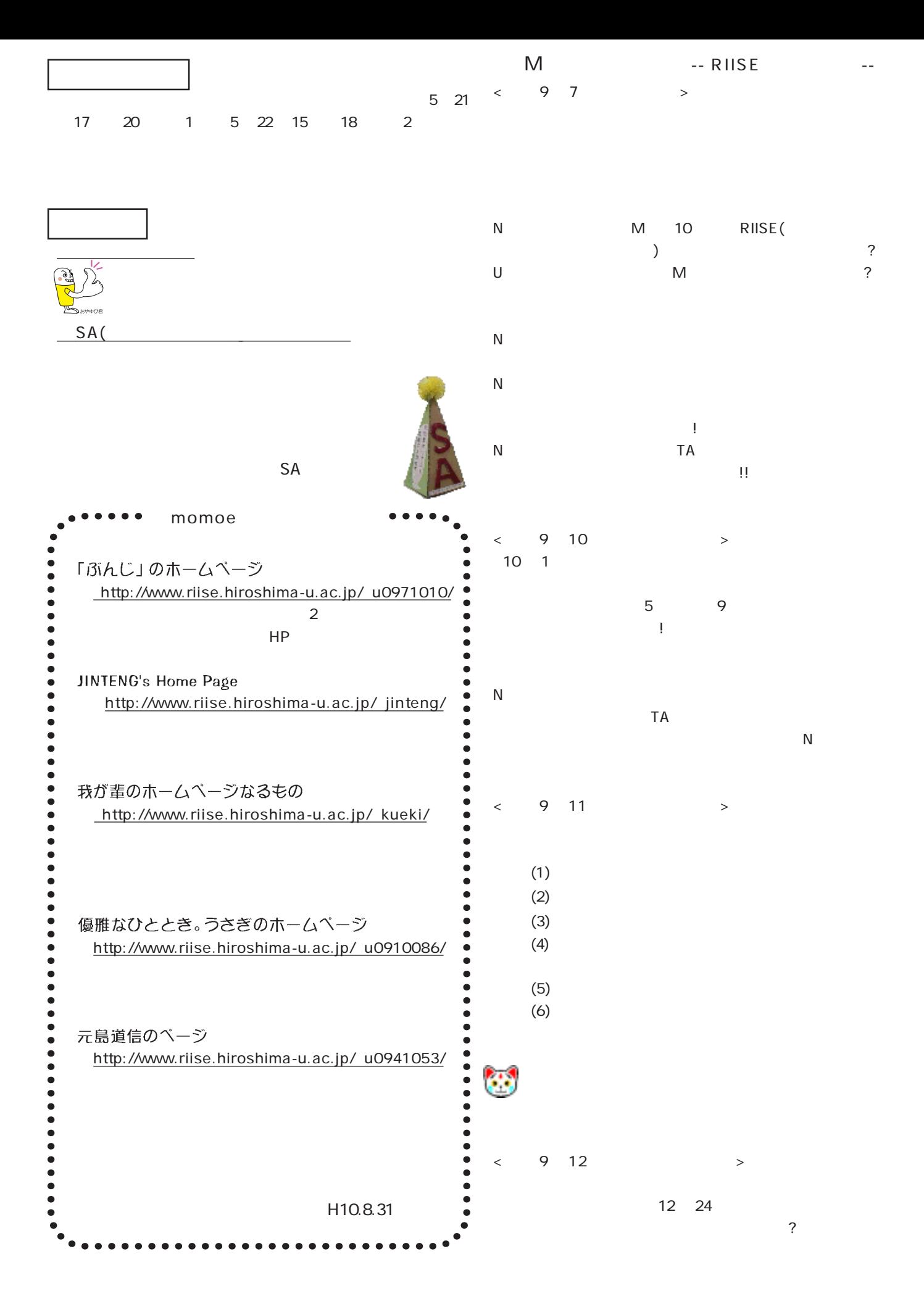

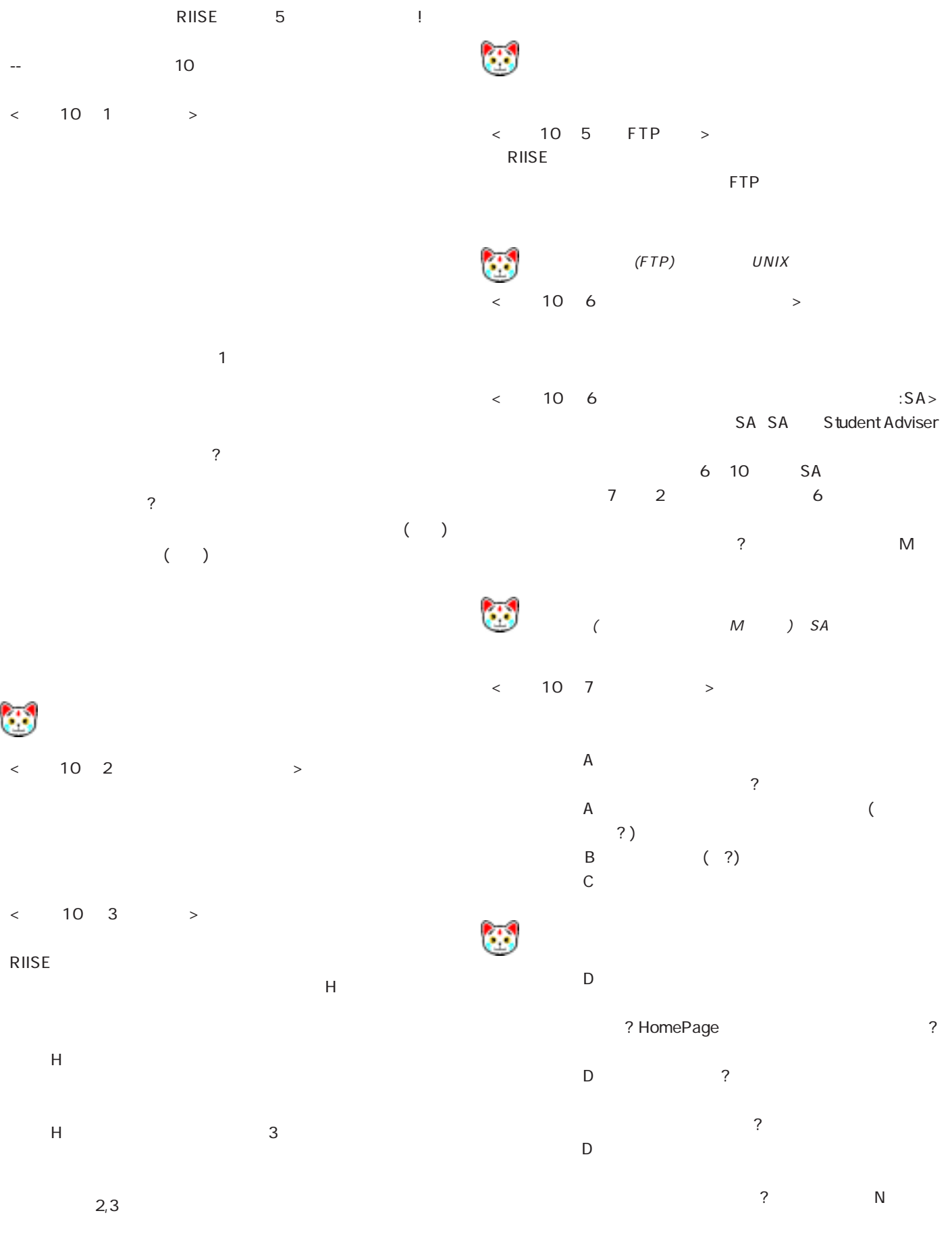

<平成10年4月 RIISE大人気> RIISE 4 **4**